# GSM

# **1**.概述

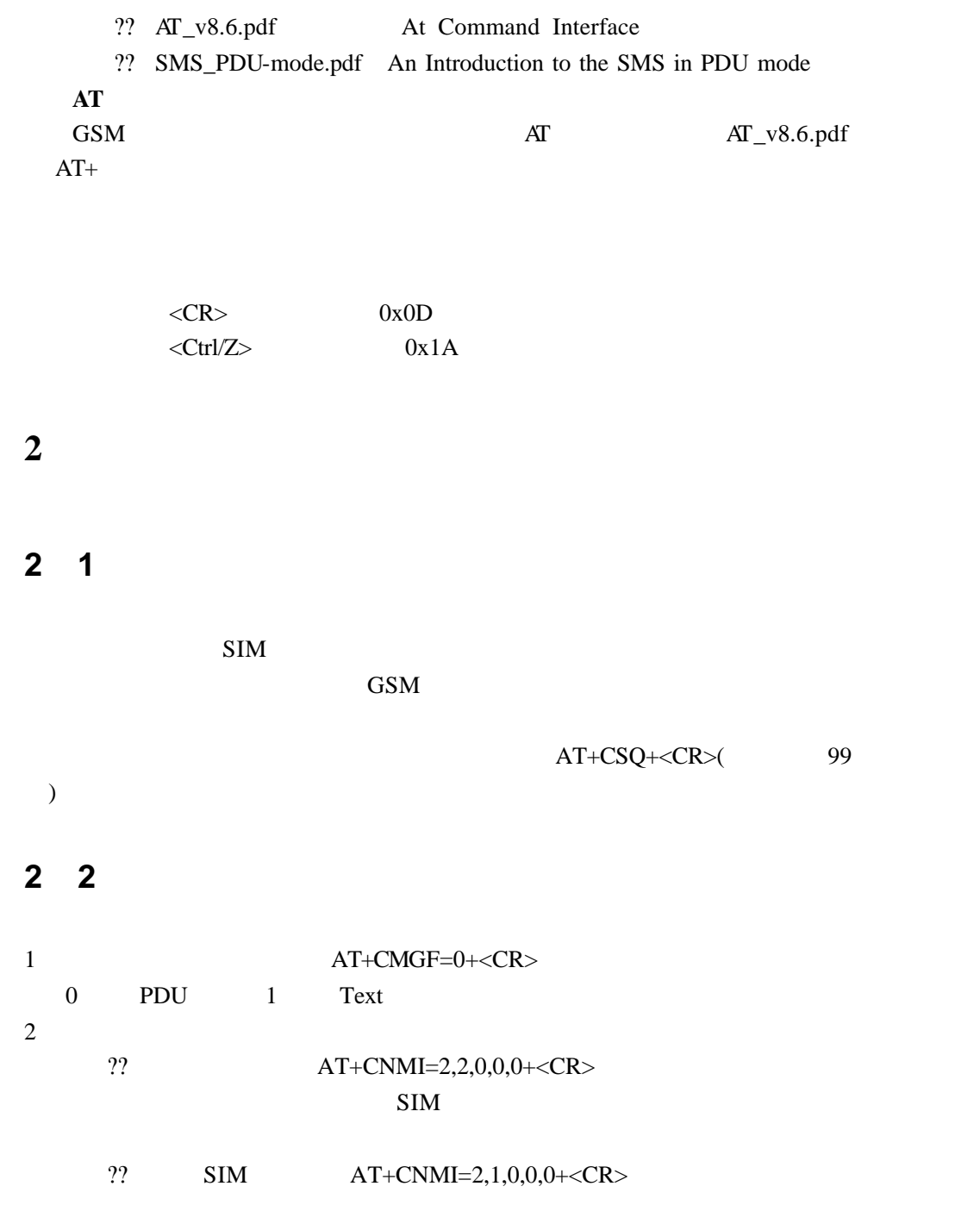

0571-87976383 Email ascend@hzcnc.com http://www.ascend-tech.com.cn

 $SIM$  (executive property) (AT\_v8.6.pdf 96 )  $3$   $AT@W +$ AT\_v8.6.pdf 107

## **2 3** 发送短信息 **CMGS**

#### **2 3 1 Text** 模式发送短信息

 $($  160  $)$ at+cmgf=1<CR> $\frac{1}{\sqrt{2}}$ OK AT+CMGS="13988888888"<CR>Send Message by Text-Mode<Ctrl/Z> // 目的手机号码|结束符|内容 |发送符|  $+CMGS: 199$  //

### OK

AT\_v8.6.pdf 102

#### **2 3 2 PDU** 发送短信息格式(参考 **SMS\_PDU-mode**

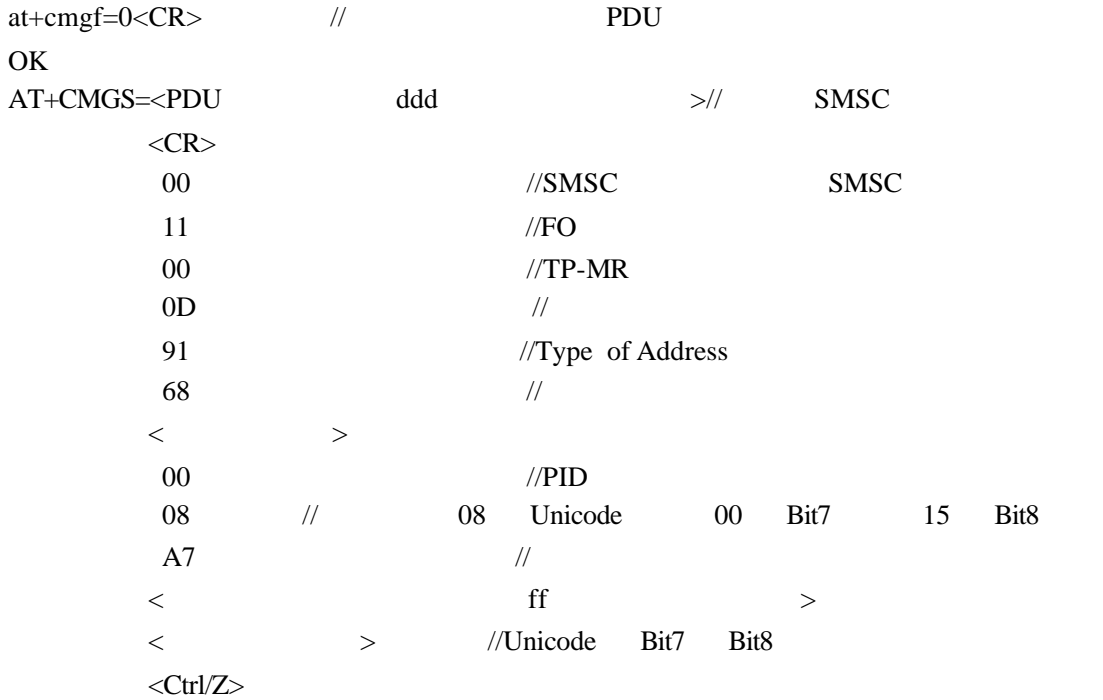

#### **TPDU**

- 1.  $DA$
- $2$  ASCII
- $\overline{3}$ .

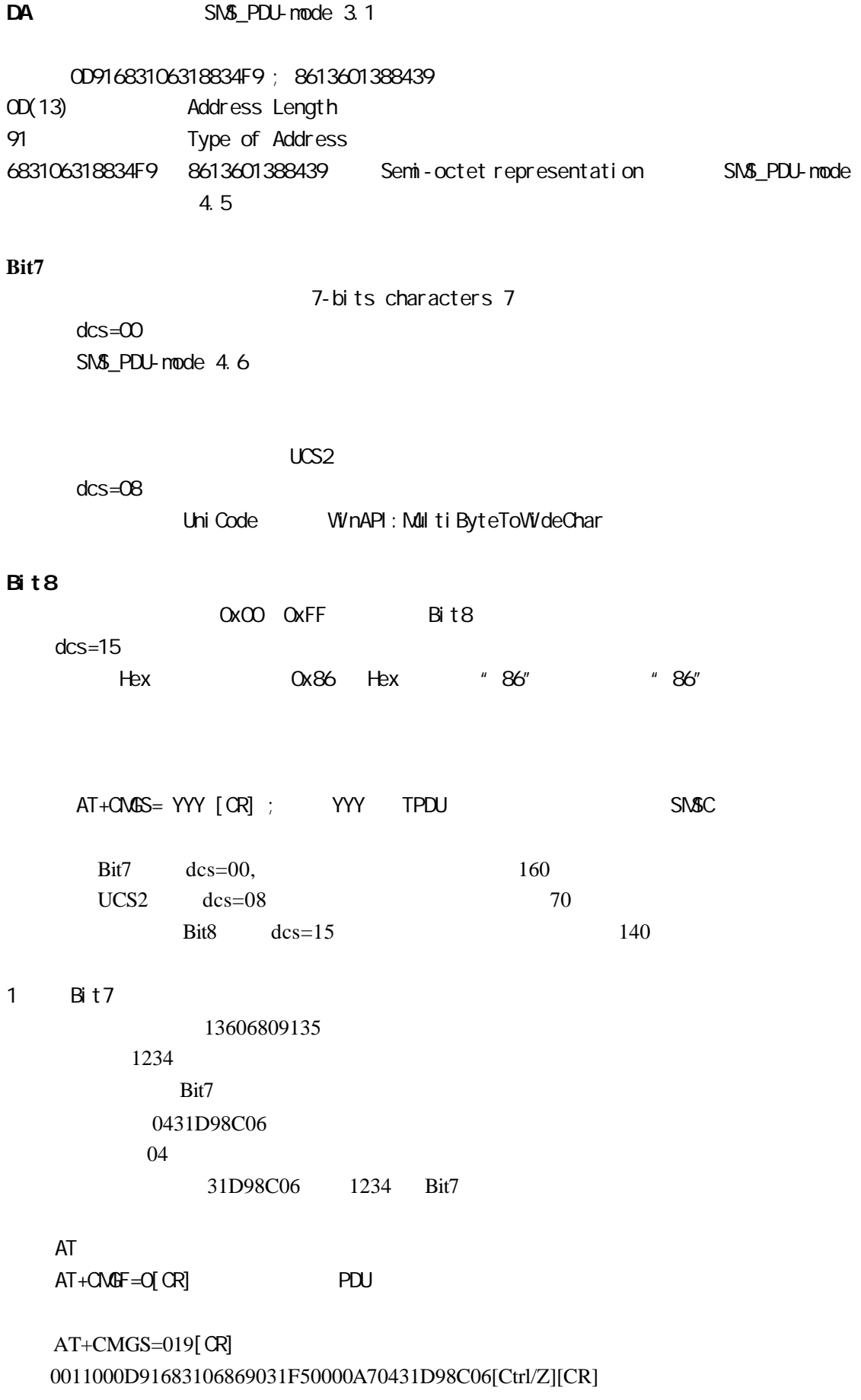

0571-87976383 Email ascend@hzcnc.com http://www.ascend-tech.com.cn

 $2$  UCS2

13603021052

UCS<sub>2</sub> 044F60597D

 $04$ 

4f60597d UniCode

 $AT$ 

 $AT+C\sqrt{AF} = Q[CR]$  PDU

 AT+CMGS=019[CR] 0011000D91683106031250F20008A7044F60597D[Ctrl/Z][CR]

 $3$  Bit8

13857162075 0x86 0x40 Bit8 8640 02 AT  $AT+C\Lambda dF = O[CR]$  PDU

 AT+CMGS=017[CR] 0011000D91683158172670F50015A7028640[Ctrl/Z][CR]

## **2 4** 接收短信息 **CMGR**

 $SIM$  $+$ CMTI $<$  $SIM$   $+CMT<$   $>$ 

**Text** 

AT+CMGF=1<CR> Text

## **PDU**

AT+CMGF=0<CR> PDU

## **2 5** 删除短信息 **CMGD**

 $AT+CMGD=<$   $>\langle CR \rangle$ 

## **2 6** 列出 **SIM** 卡中短信息 **CMGL**

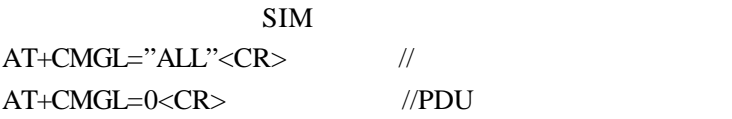

## **3**.注意事项

 $1$ 

 $2 \theta$